## University of Nebraska - Lincoln [DigitalCommons@University of Nebraska - Lincoln](https://digitalcommons.unl.edu/)

[USGS Staff -- Published Research](https://digitalcommons.unl.edu/usgsstaffpub) **Network Constructs and Constructs** US Geological Survey

1992

# WSPRO Files for Slope-Area computations

Janice M. Fulford U.S. Geological Survey, stennis Space Center,

Follow this and additional works at: [https://digitalcommons.unl.edu/usgsstaffpub](https://digitalcommons.unl.edu/usgsstaffpub?utm_source=digitalcommons.unl.edu%2Fusgsstaffpub%2F111&utm_medium=PDF&utm_campaign=PDFCoverPages) 

**Part of the Earth Sciences Commons** 

Fulford, Janice M., "WSPRO Files for Slope-Area computations" (1992). USGS Staff -- Published Research. 111.

[https://digitalcommons.unl.edu/usgsstaffpub/111](https://digitalcommons.unl.edu/usgsstaffpub/111?utm_source=digitalcommons.unl.edu%2Fusgsstaffpub%2F111&utm_medium=PDF&utm_campaign=PDFCoverPages) 

This Article is brought to you for free and open access by the US Geological Survey at DigitalCommons@University of Nebraska - Lincoln. It has been accepted for inclusion in USGS Staff -- Published Research by an authorized administrator of DigitalCommons@University of Nebraska - Lincoln.

Published in Hydraulic Engineering: Saving a Threatened Resource—In Search of Solutions: Proceedings of the Hydraulic Engineering sessions at Water Forum '92. Baltimore, Maryland, August 2–6, 1992. Published by American Society of Civil Engineers.

## WSPRO Files for Slope-Area computations

Janice M. Fulford<sup>1</sup>

## Abstract

A new program based on the U. S. Geological Survey slope-area program for indirectly computing peak discharges allows users to employ input data formats used by the water surface profile program WSPRO. The program source is written in Fortran 77 and can be ported easily to any<br>computer that has standard Fortran 77 compilers. The computer that has standard Fortran 77 compilers. program has been run on mini-computers and personal computers and does not use or require graphics capability, a color monitor, or a mouse.

## Introduction

A new slope-area program allows users to employ input data formats used by the WSPRO water surface profile program (Shearman 1990) to compute peak discharges indirectly. It is written in standard Fortran 77 (American National Standards Institute 1978) and is loosely based on the slope-area program written by O.G. Lara and modified by W.H. Kirby (written commun., 1990) of the U.S. Geological Survey.

Use of WSPRO data formats by the slope-area program provides users with a simple and well documented format in which to enter data. Because many one-dimensional (1-D) flow computations require the same types of data, 1-D flow programs can be written to use common data files. files using WSPRO data formats can be easily modified for

This article is a U.S. government work, and is not subject to copyright in the United States.

iHydrologist, U.S. Geological Survey, stennis Space Center,MS39529

use with either the WSPRO program or the slope-area program. Users have found WSPRO data formats easier to use than the existing slope-area data format. Interactive entry and editing of the measured data is not supported by the program. The user makes the input file with an ASCII text editor before running the program.

The slope-area program compiles, links, and runs successfully on IBM<sup>2</sup> personal computers and compatibles, Macintosh, and mini-computers. It does not use or require graphics capability, color monitor, or a mouse. Source code for the program is approximately 87 Kilobytes. A typical executable file on a PC is 80 Kilobytes. Additional disk space is needed for input, output, and temporary files.

## Slope-area method

The slope-area method is a technique commonly used to determine peak discharges indirectly from surveyed cross-<br>sections and highwater marks. The method is based on onedimensional, gradually-varied, steady flow equations. In reality, naturdl flows rarely achieve true steady flow. Flood flows especially are spatially and temporally varied. However, these variations are usually considered to be small enough, and can be controlled by appropiate crosssection spacing, so that flows can be approximated by the gradually-varied steady flow equations with sufficient accuracy for most purposes.

The slope-area equation for multiple subreaches is as follows:

$$
Q=K_{n}\sqrt{\frac{\Delta h}{A+B}}
$$

where,

$$
A = K_n^2 \frac{L_{1-2}}{K_1 K_2} + K_n^2 \frac{L_{2-3}}{K_2 K_3} + \ldots + \frac{K_n^2 L_{(n-2)-(n-1)}}{K_{(n-2)} K_{(n-1)}} + \frac{K_n^2 L_{(n-1)-n}}{K_{(n-1)} K_n}
$$

and,

## WSPRO FILES COMPUTATIONS 331

$$
B = \frac{K_n^2}{A_n^2 2g} \left[ -\alpha \sqrt{\frac{A_n}{A_1}} \right]^2 (1 - k_{1-2}) + \alpha \sqrt{\frac{A_n}{A_2}}^2 (k_{2-3} - k_{1-2}) + \alpha \sqrt{\frac{A_n}{A_3}}^2 (k_{3-4} - k_{2-3})
$$
  
+ ...  $\alpha \sqrt{\frac{A_n}{A_{(n-1)}}}^2 (k_{(n-1)-n} - k_{(n-2)-(n-1)} + \alpha \sqrt{\frac{A_n}{A_{(n-1)-n}}}^2)$ 

- $\Delta h$  difference in water-surface elevation at two end sections.
- $A_n$  cross-section area of cross-section n.
- $\mathbf{g}$  acceleration of gravity
- $\tilde{L}$  length of reach between two cross-sections indicated by the subscripts.
- $K =$  conveyance of cross-section n. K=1.49\*A\*(R\*\*2/3)/n, where n is Manning's coefficient for roughness.
- $k_{1,2}$  expansion-contraction coefficient for reach between cross-sections 1 and 2.
- $\alpha$  the velocity head coefficient.

The method uses the conservation of energy (Bernoulli equation) and mass (continuity equation) and the normal flow equation (Manning's equation) to determine discharge. For a presentation of the method's hydraulic principles and computations, see Dalrymple and Benson (1967). An error analysis of the method is presented by Kirby (1985). Further discussion of the principles on which the slopearea technique is based can be found in texts by French (1985), Henderson (1966), and Peterson (1986).

#### Program operation

An input file containing the data necessary for slopearea computations must be prepared before program execution. The necessary data are the surveyed crosssection dimensions in an appropiate reach that adequately describe the flow geometry. Dalrymple and Benson (1976) discuss the selection of an appropriate reach and the measurement procedures.

Required input data include the distance between cross-sections and, for each cross-section, estimates of roughness and measurements of cross-sectional geometry. Measurements of cross-section geometry include x, y station elevation coordinate pairs that define the shape of the cross-section and the boundary locations of areas with similar roughness. Any text editor that produces ASCII files may be used to create the input file.

Only a few WSPRO records are actually used by the slope-area program. These records are XS, GR, N, NO, AS, XT, GT, and HP. Other WSPRO records are ignored by the program. One additional non-WSPRO record, a \*TT, is

330

 $^{2}$ Use of trade names is for identification purposes only and does not constitues endorsement by the U.S. Geological Survey

required in the input data file by the slope-area program. This allows the use of existing WSPRO files with limited editing.

Geometry and roughness data for each cross-section in the reach area are entered in the appropriate WSPRO record format (XS, GR, N, NO, and SA). Water surface elevation at each cross-section is entered on the HP record. Water surface fall between sections is computed from the information on the HP record by the program. In the input file the cross-section information is placed in downstream order. As in WSPRO, data can be propagated from previous records to successive cross sections automatically and template formats (GT, and XT) can be used for repetitive qeometric data. Shearman(1990) presents a complete Shearman(1990) presents a complete description of all WSPRO records and instructions on using those records to describe cross-section geometry.

The general order of input records for the slope area program is a \*TT record followed by the WSPRO records; XS, GR, N, ND and (or) XT/GT records and HP records. The  $*TT$ record is required by the slope-area program and is treated as a comment card by the WSPRO program. An example input file is listed in figure 1.

```
*TT 4 
XS SEC4 1000<br>GR 2.13.85.
GR 2, 13.8 5, 13.4 10, 13.2 15, 13.1 20, 12.6 22, 10.7<br>GR 27 9 7 31 9 5 35 9 3 40 9 2 45 9 4 50 9 7
GR 27,9.731,9.5 35,9.3 40,9.2 45,9.4 50,9.7<br>GR 55 9.7 60 9.7 64 10 5 67 10 6 69 12 7 72 13
GR 55, 9.7 60, 9.7 64, 10.5 67, 10.6 69, 12.7 72, 13.4
GR 74,13.8<br>N 0.0450.
       0.045 0.045 
SA 20. 
HP 4 SEc4 13.8 
XS SEC3 1119 
GR 1, 14.7 5, 14.1 10, 13.7 14, 13.2 16, 11.9 20, 11.3<br>GR 25 10 8 30 10 5 35 10 5 40 10 4 45 10 5 50 10
GR 25,10.8 30,10.5 35,10.5 40,10.4 45,10.5 50,10.4 
GR 55,10.5 60,10.7 63,11.5 66,12.2 68,14.1 72,14.6<br>GR 73.15.0
GR 73,15.0<br>N 0.045 0.
       N 0.045 0.045 
SA 14. 
HP 4 SEC3 14.9 
XS SEC2 1209<br>GR 2.15.34.1
GR 2, 15.3 4, 14.9 8, 14.4 11, 14.0 12, 11.6 15, 11.6 GR 20 11 8 25 11 8 30 11 5 35 11 3 40 11 1 45 11
GR 20,11.8 25,11.8 30,11.5 35,11.3 40,11.1 45,11.1<br>GR 50.11.1 55.11.5 59 12 2 63 13.1 66 15.1 67 15 5
GR 50,11.1 55,11.5 59,12.2 63,13.1 66,15.1 67,15.5<br>N 0.045 0.045
       0.045 0.045 
SA 11. 
HP 4 SEC2 15.5 
XS SEC1 1330<br>GR 1.16.3 4.1
GR 1,16.3 4,15.0 7,13.5 10,13.2 15,13.1 20,12.9 25,13.0<br>GR 30 12 9 35 12 4 40 12 5 45 12 1 50 12 5 55 12 6 60 13
GR 30,12.9 35,12.4 40,12.5 45,12.1 50,12.5 55,12.6 60,13.7<br>GR 64.15.2 67.16.4
GR 64,15.2 67,16.4<br>N 0.045
       0.045
HP 4 SEC1 16.4
EX 
ER
```
Figure 1. - Example input file for slope-area program.

#### Hydraulic properties

The program employs a group of Fortran routines that tabulate hydraulic properties as a function of stage. Among the hydraulic properties tabulated are conveyance, area, width, wetted perimeter, composite roughness, and velocity head coefficient. The properties are tabulated by the routines in a file that is accessed by the slope-area program. This group of routines also reads the WSPRO input file and is implemented through a single call by the slopearea program. The program structure of these routines allow other programs to easily employ them to compute hydraulic properties from WSPRO input files.

## Program output

output of the slope-area program include the definitions of the tabulated variables names used in the output, the results of the slope-area computations, and a summary of hydraulic properties for each cross-section. It is similar to output from the older USGS slope-area program. Figure 2 is a sample of the definitions and discharge computations part of the output.

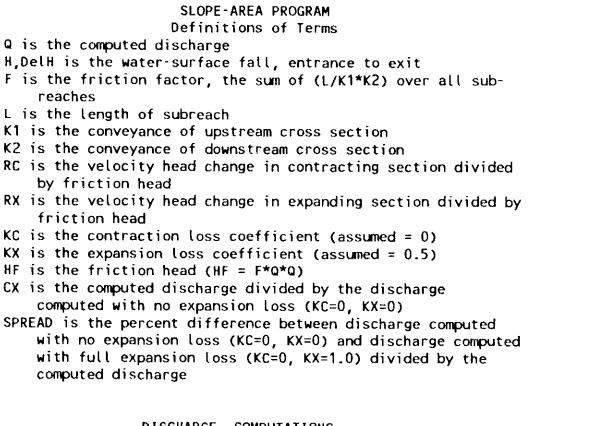

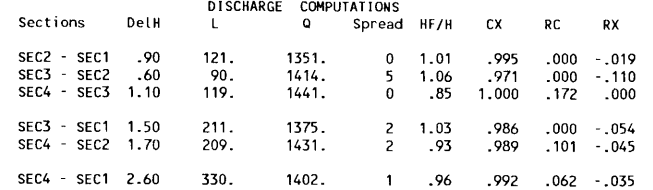

Figure 2.- Sample of discharge computations portion of slope-area output.

#### .H+ HYDRAULIC I:N(iINI:H{INC:;

#### **Summary**

A new slope-area program based on the U.S. Geological Survey slope-area program uses WSPRO input records to compute indirect peak discharges. This allows users to employ existing WSPRO input files with minor editing for slope-area computations. The WSPRO input records are easier to input and edit that the input files used by the old program.

#### References

- American National Standard Programming Language FORTRAN, (1978), American National Standards Institute, New York, NY.
- Dalrymple, Tate, and M. A. Benson, 1967, Measurement of Peak discharge by the slope-area method, Techniques of Water-Resources Investigations, Book 3, Ch. A2, U.S. Geological Survey.
- French, Richard H., 1985, Open-channel hydraulics, R.R. Donnelley & Sons Co.
- Henderson, F.M.,1966 ,Open channel flow, Macmillan, New York.
- Kirby, W. ,July 1985, Linear Error Analysis of Slope-Area Discharge, United States/People's Republic of China Bilateral Symposium on the Analysis of Extraordinary Flood Events.

Petersen, Margaret S.,1986, River Engineering,

Prentice-Hall, Englewood Cliffs,NJ,

Shearman, J.O., 1990, User's Manual for WSPRO--A computer<br>model for water surface profile computations, water surface profile computations, FHWA-IP-89-027, Federal Highway Administration.